# **HTML - Lektion 1**

## **Einführung**

#### **Aufgabe**

 $\vert x \vert$  Lies dir die Einführung in die aktuellen Webtechniken unter der Adresse <http://fwpf-webdesign.de/einfuehrung>durch (alle Abschnitte). Du solltest danach in der Lage sein, die folgenden Fragen mündlich in eigenen Worten zu beantworten:

- 1. Wer war der "Erfinder" des "WWW"? Was bedeutet "Hypertext"? Wofür steht die Abkürzung "HTML"?
- 2. Wofür steht die Abkürzung "DNS", welche Aufgabe hat dieser Dienst im Internet?
- 3. Welches sind die zwei Ebenen des Webdesigns?
- 4. Erkläre die Begriffe Website, Webseite und Homepage.

### **Textauszeichnung mit HTML**

- Mit HTML wird die **inhaltliche Struktur** festgelegt **nicht das Aussehen/Layout**.
- Die Auszeichnung des Inhalts erfolgt in HTML durch Anfangs- und Endmarkierungen (Tags): <mstart>auszuzeichnender Text</mende>
- Start-Tag, Inhalt und Ende-Tag bilden ein HTML-Element
- Elemente können verschachtelt werden, dürfen sich dabei aber nicht überschneiden.

### **Beispieldokument**

#### [geruest.html](https://wiki.qg-moessingen.de/_export/code/faecher:informatik:oberstufe:html:eine_website_erstellen_-_die_html-dokumentstruktur?codeblock=0)

```
 <!DOCTYPE html PUBLIC "-//W3C//DTD XHTML 1.0 Strict//EN"
"http://www.w3.org/TR/xhtml1/DTD/xhtml1-strict.dtd">
   <html xmlns="http://www.w3.org/1999/xhtml" lang="de" xml:lang="de" >
     <head>
       <title>Titel der Seite</title>
       <meta http-equiv="content-type" content="text/html;
charset=ISO-8859-1" />
     </head>
     <body>
      Hallo Welt!
     </body>
   </html>
```
#### **Übungen**

 $\vert x \vert$ 

- 1. Erstelle auf deinem Arbeitsrechner in einem **Texteditor** eine html-Datei mit Dokumenttyp-Deklaration, Head und Body. Speichere sie unter einem passenden Namen ab und öffne sie dann in einem Browser ( → Betrachte die Datei lokal).
- 2. Verändere den Inhalt deiner Datei (füge z.B. ein Wort hinzu) und betrachte deine Änderungen. Notiere detailliert die notwendigen Arbeitsschritte, um die Ausgabe einer HTML-Datei zu verändern.

# **Übung**

Die wichtigsten Strukturelemente für Texte sind:

- Überschriften (in verschiedener Ebene)
- Absätze
- Auflistungen ("Spiegelstriche")
- Aufzählungen ("Nummern")

### **Übung**

### **Übungen**

Finde für jedes Strukturelement heraus, wie die zugehörige HTML Auszeichnung aussieht. Schreibe ein gültiges HTML-Beispieldokument, das alle Auszeichnungen enthält.

From: <https://wiki.qg-moessingen.de/>- **QG Wiki**

Permanent link: **[https://wiki.qg-moessingen.de/faecher:informatik:oberstufe:html:eine\\_website\\_erstellen\\_-\\_die\\_html-dokumentstruktur?rev=1600095273](https://wiki.qg-moessingen.de/faecher:informatik:oberstufe:html:eine_website_erstellen_-_die_html-dokumentstruktur?rev=1600095273)** Last update: **14.09.2020 16:54**

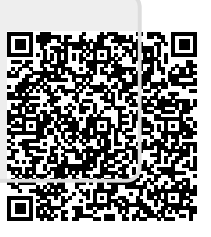